IRBoost Gate Crack Free Download

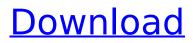

## IRBoost Gate Crack +

Simpler, faster & more secure version of dial-up booster! The software reduces connection speed, sends more data and increases load on your modem. Provides smooth browsing of webpages. Do not worry about confidentiality and low speed. Copyright Snapfiles.com, 2011. All rights reserved.Q: How to get current user from Content Provider I have implemented a Content Provider for my application using the Android Developer Guide. To get the count of the rows of my database. I'm sending a CursorLoader of the cursor type: private static final String[]  $PROIECTION = \{$ MyProvider.COLUMN PROJECTION, MyProvider.COLUMN USERNAME }; to this: @Override public Cursor guery(Uri uri, String[] projection, String selection, String[] selectionArgs, String sortOrder) { final int COLUMN COUNT = ProjectionUtils.getColCount(projection); final int COLUMN USERNAME = ProjectionUtils.getColName(projection,0); SQLiteQueryBuilder queryBuilder = new SOLiteOuervBuilder(): switch (sKevColumn) { case USERNAME KEY: queryBuilder.setTables(MyProvider.TABLE NAME); gueryBuilder.setWhereClause(MyProvider.COLUMN USERNAME + " =?"); break; case PROJECTION KEY: queryBuilder.setTables(MyProvider.TABLE NAME); queryBuilder.setWhereClause(MyProvider.COLUMN USERNAME + " =? AND " + MyProvider.COLUMN PROJECTION + " =?", new String[] { uri.getQueryParameter

## IRBoost Gate Crack Download 2022 [New]

IRBoost Gate Activation Code is a simple application that aims to help you improve the speed of your Internet connection, which can result in a reduced time for accessing webpages or transferring files. The functioning principle of this application is simple: it can easily remove additional data from the sent packets in order to lower their size and the transmission speed with it. The application features two operational modes: simple and advanced. The first enables you to specify the login credentials and start the server with a single click, whereas the latter offers you the freedom to change its settings. Simple interface, complex working algorithm All the application's options are comprised within the single-window interface. The advanced settings enable you to change the server and the used port number, as well as specify the port to listen to for incoming requests. While the server is running, the extra headers of all the input packets are removed. In order to protect your identity during online sessions, IRBoost Gate can be instructed to automatically use a proxy server for each connection. It also includes a small section where you can monitor the sent and the received data size, so you can also use it as a traffic monitoring tool. A solution for faster browsing IRBoost Gate is easy to configure and it promises to significantly increase your computer's connection speed. It can remove extra HTTP data that is not mandatory, allowing faster browsing. IRBoost Gate Software Free Download: Introduction How to remove System Time (Microsoft) from Outlook, EXE files. PCMate Time Remover helps you to remove system time, also known as Microsoft time. The filetime can be found in windows files: C:\Users\Public\Documents\OutlookExpress.

C:\Users\Public\Documents\Travel. This System time (Microsoft) is used for the system clock and if you want to change or time. Filetime contains date of files, for example: 17/02/2018 16/11/2017 11/10/2016 17/02/2016 and if you want to time, it contains date and time that system time is 12:30:00 AM It might take several minutes to repair and can take time. Be patient, don't force remove it. It will take time to remove it. Remove Time System on Windows 10 - PcMate Time Remover If you are unable to remove Time of System on Windows 10, you can use our tool, b7e8fdf5c8

## IRBoost Gate Crack+

- Easy to use and configure, thanks to its Graphical User Interface - Offers a simple way to decrease the size of the input packet - Proxies are supported to use on the go, without installing or configuring - Supports the most commonly used protocols: FTP, eMule, BitTorrent, HTTP, IRC, P2P, etc. - Supports all the IPv4 and IPv6 protocols. - Can work as a traffic monitoring tool - Includes a small section where you can monitor the sent and the received data size, so you can also use it as a traffic monitoring tool - Free version: - Run the server, but your data will not be transferred to the Internet -Cannot monitor the transferred and the received data - Proxies are not supported - Proxies are supported: - Proxy setting: You can choose between HTTP and SOCKS5 proxies - Proxy URL: Specify the proxy server's address - Proxy port: Specify the proxy server's port License: - Freeware 3. IRBoostHTTP 1.0.537 by Shuttleworth & Associates An effective and economical way of improving vour Internet connection speed by using a proxy server. IRBoostHTTP is able to do its task very fast. This application starts an HTTP proxy server to listen to incoming requests. Then it removes all unnecessary data from the input packets to decrease their size. In order to protect your identity during online sessions, IRBoostHTTP can be instructed to use a proxy server for each connection. Fully configurable proxy settings include: proxy server address, port, type, username and password. One window interface, a powerful set of options All the settings can be configured within the singlewindow interface. There are no advanced settings, because the application has no need to offer this level of customization. Improved proxy settings IRBoostHTTP offers you the freedom to have the most user-friendly proxy settings. The application can be instructed to remove unnecessary headers from the input packets, which significantly improve your connection speed. It also includes a small section where you can monitor the sent and the received data size. A solution for faster browsing IRBoostHTTP is an easy-to-use application that can easily increase your Internet connection speed. With it, you can remove extra HTTP data that is not necessary, improving your browsing speed. IRBoostHTTP Description: - Easy to use and

#### What's New In?

IRBoost Gate is a reliable and simple application to speed up browsing. This program is able to remove extra data that is not necessary, enabling improved connection speed. Features: Improves browsing speed Remove custom headers from downloaded data Remove unnecessary data from internet usage Changes default proxy server settings Easy to use and adjust Compatible with Windows XP, Vista, 7 and 8 How to Use: 1. First, insert your downloaded file into the directory specified by its icon. 2. Next, choose the directory icon and select "Open File." 3. The application will run and take a few moments to finish the process. 4. When the application has finished, click on "OK" and the "Cancel" button to close the application and exit the program. Control Panel// Code generated by smithy-go-codegen DO NOT EDIT. package types type CreateTimeInput struct { DateFormat \*string } type SearchResult struct { CurrentPage \*int32 EndOfPage \*string ContinuationToken \*string SearchResult []\*SearchResultItem SearchResultPage \*SearchResultPage TotalSize \*int64 LastUpdatedAt \*time.Time } type SearchResultItem struct { Index \*string Score \*float64 Source \*string Suggestion \*string TranslatedLine \*string TranslatedQuery \*

# System Requirements:

Minimum: OS: Windows XP Service Pack 2 or later, Mac OS X 10.6.0 or later (Processor: Intel Core 2 Duo, 2.0 GHz or later; Memory: 2 GB or more, Windows XP: 2 GB, Mac OS X: 2 GB; Hard Drive: 3 GB or more, Windows XP: 3 GB, Mac OS X: 3 GB; DirectX: DirectX 9.0c) Required: Windows: Display driver: 1280x1024 @ 60 Hz or higher Mac: Display driver: 1280x1024

https://lockdownrank.com/wp-content/uploads/2022/07/Portable\_Encrypted\_File\_Scanner-1.pdf https://ccptwo.com/?p=21971

http://valentinesdaygiftguide.net/?p=35513

https://bromedistrict.com/deutsche-zierschrift-crack-activation-code-for-windows-latest-2022/ http://gurureviewclub.com/shiela-usb-shield-0-14-1-crack-product-key-full-free-latest-2022/ https://dutchspecialforces.eu/battervwatcher-0-3-2-crack-serial-key-free-download-latest-2022/

https://www.iltossicoindipendente.it/2022/07/04/black-menu-for-wikipedia-for-opera-crack-freeregistration-code/

https://myrealex.com/upload/files/2022/07/dxQiyHWzHykOfA7IICzK\_04\_137659ec2623c2cb5c029930 7f0cdaa7\_file.pdf

https://panda-app.de/upload/files/2022/07/5uoE1m8Med31a4dZjDmG\_04\_137659ec2623c2cb5c0299 307f0cdaa7\_file.pdf

https://our-study.com/upload/files/2022/07/2KYo6flKl2OYmvWWztLG\_04\_137659ec2623c2cb5c02993 07f0cdaa7\_file.pdf

https://toilesdusoleil-montpellier.com/wp-content/uploads/2022/07/obapai.pdf http://buvfitnessequipments.com/?p=17269

http://mytown247.com/?p=72947

https://colored.club/upload/files/2022/07/fsZKSq2VGV7RKOT8ysp9\_04\_137659ec2623c2cb5c029930 7f0cdaa7\_file.pdf

http://jwmarine.org/amphetype-win-mac-2022-latest/

https://jibonbook.com/upload/files/2022/07/plcMzAvCUMZIXjHIU398\_04\_a3fb6774efcd88e8e82ca473f 268d5ea\_file.pdf

https://www.dominionphone.com/zeta-resource-editor-portable-crack-x64/

https://online-ican.ru/regular-expression-crack-product-key-full/

https://thebrothers.cl/jaxlib-crack-free-download/

https://fluxlashbar.com/wp-content/uploads/2022/07/valomirr.pdf